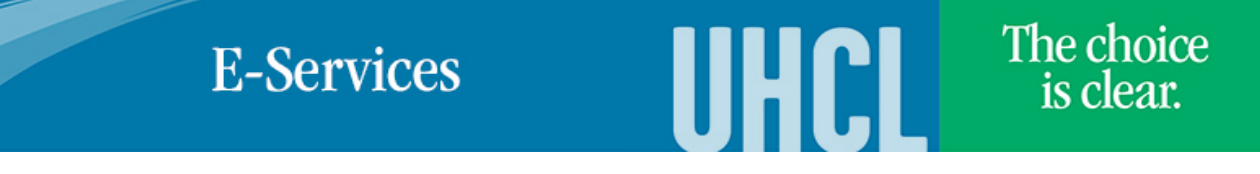

## Viewing Student Transfer Credit

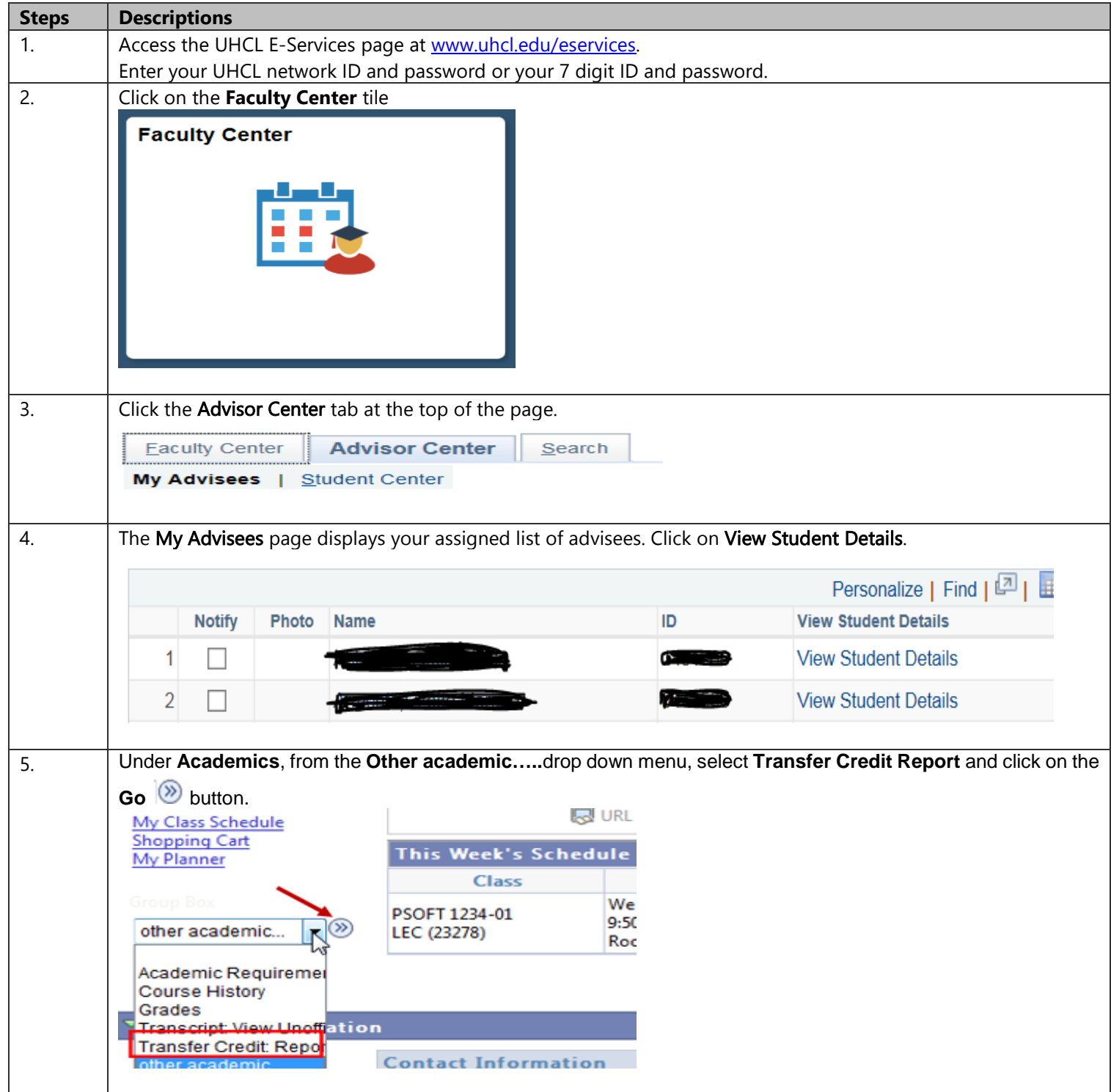

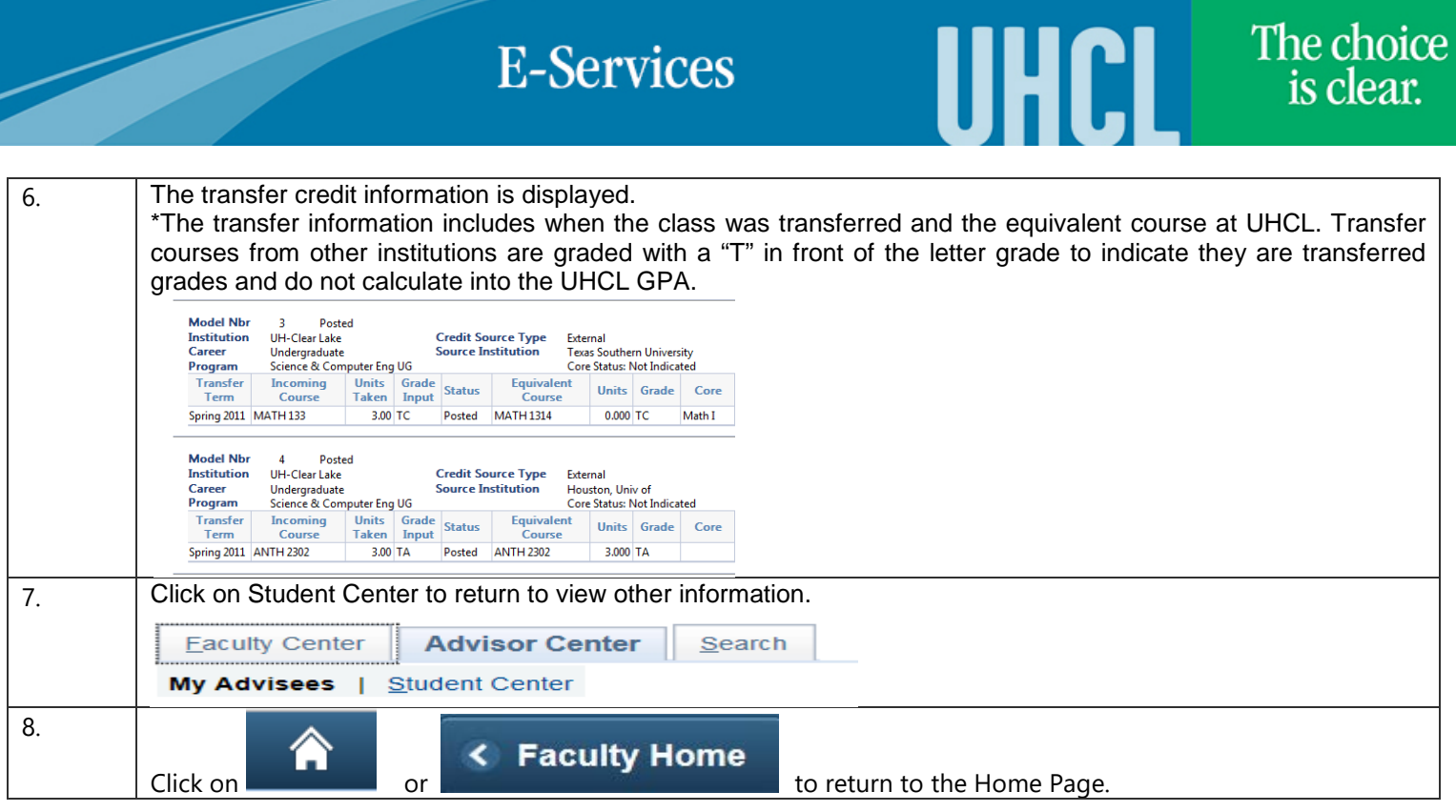

 $\mathbf{D}$